## **SweepSys**

Frank 'seth' Fenn

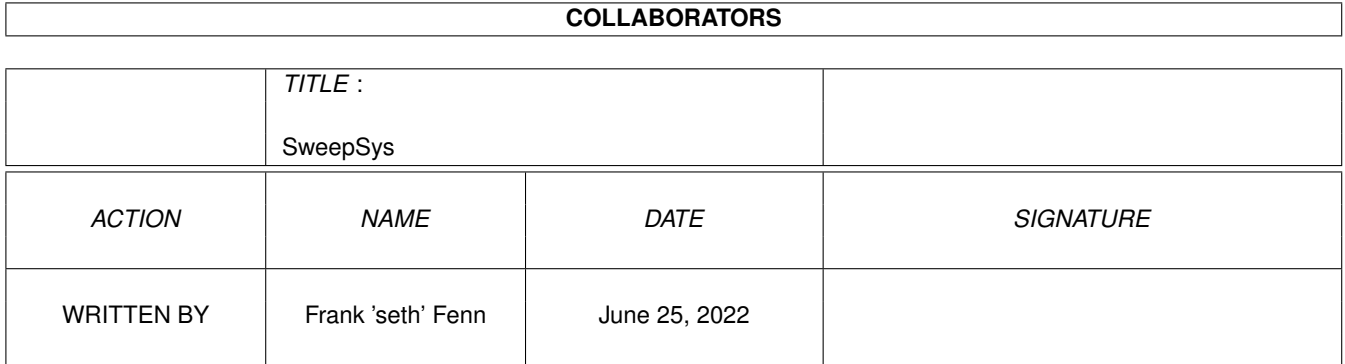

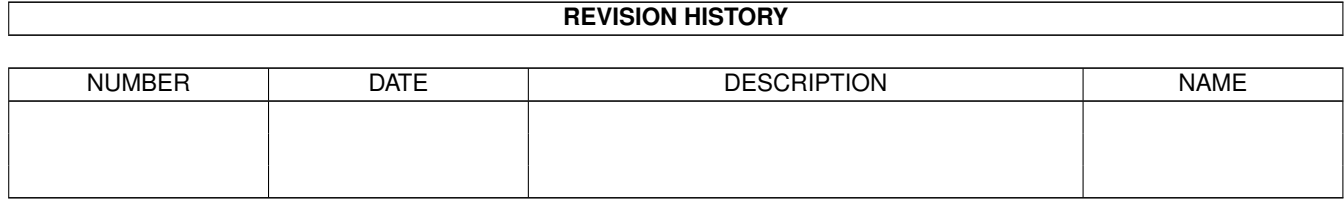

# **Contents**

#### [1](#page-3-0) SweepSys 1

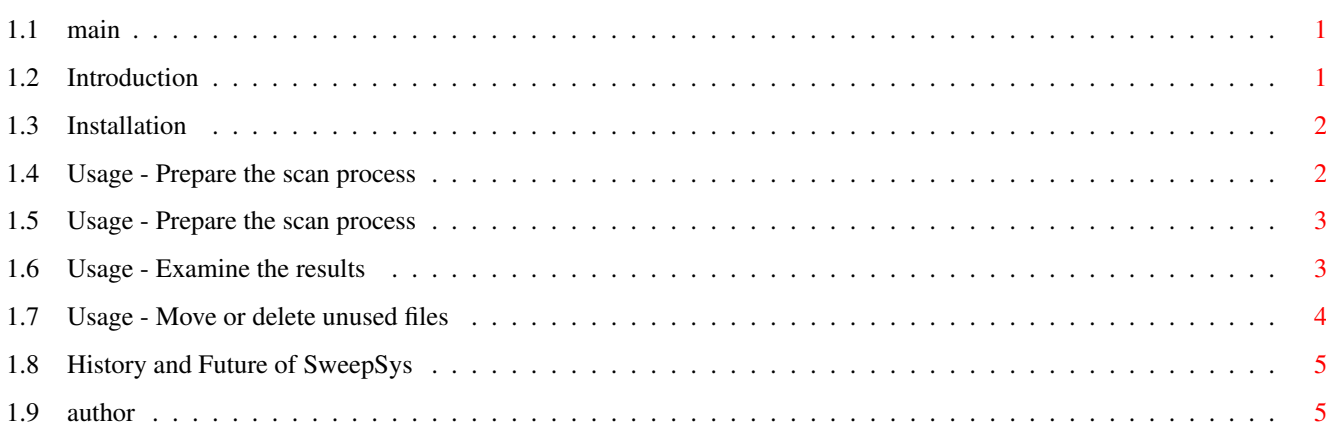

### <span id="page-3-0"></span>**Chapter 1**

# **SweepSys**

<span id="page-3-1"></span>**1.1 main**

SweepSys  $1.0+$  07-Jan  $\leftrightarrow$ -1999

```
Welcome to S w e e p S y s V 1.0+
```
\* Warning ! BETA version \* usage at your own risk \*

Introduction Installation Usage - Start Usage - Results Remove unused files History & Future Author & Copyright

### <span id="page-3-2"></span>**1.2 Introduction**

SweepSys 1.0+ 07-Jan-1999

Are your system directories (f.e. LIBS:, DEVS: etc) full like an Windows 95/98 system? Do you sometimes wonder wich program is using a specific library? Then it's time for SweepSys! SweepSys scans your whole system for used or unused libraries, devices, and fonts. If you like SweepSys can save or remove all unused files. Requirements:

Computer : Any Amiga Kickstart & WB : 3.0 +

#### <span id="page-4-0"></span>**1.3 Installation**

SweepSys 1.0+ 07-Jan-1999

The installation is very simple. Thank Commodore for the Installer. Just follow the steps in the Intallation.

The program opens a window with all necessary options and gadgets to clean up your system.

#### <span id="page-4-1"></span>**1.4 Usage - Prepare the scan process**

SweepSys 1.0+ 07-Jan-1999

Scanpath --------------------------------------------------------

Select a single devicename or directory (for example DH0:) to scan. Additional you can enter more devicenames or directories separated by comma.

example: DH0:,DH1:,DH2:

Backup ----------------------------------------------------------

Select or enter the full name of a directory where all unused files can be moved in. The default path is SYS:Storage. This directory will be created if not present. Unused files will be moved to subdirectories named 'devs', 'fonts', and 'libs'.

Logfile --------------------------------------------------------- Select or enter the full logfile name here. List ROM ~ ------------------------------------------------------ If this gadget is checked, SweepSys counts also references to ROM resident libraries etc.

### <span id="page-5-0"></span>**1.5 Usage - Prepare the scan process**

SweepSys 1.0+ 07-Jan-1999

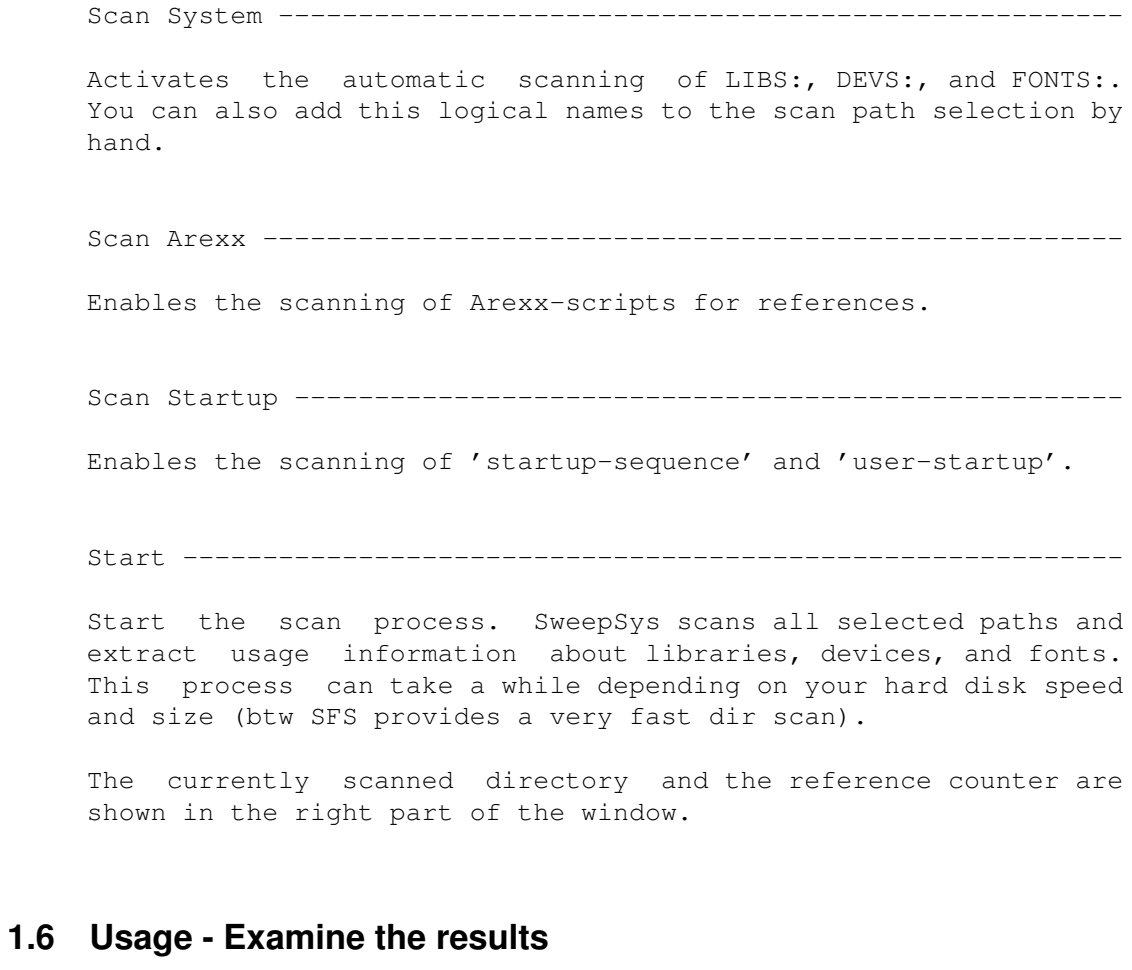

<span id="page-5-1"></span>SweepSys 1.0+ 07-Jan-1999

View ------------------------------------------------------------

View shows a window with 3 listview gadgets.

1 - Type of Reference

Here you can select what reference you want to see.

2 - Reference

Here are all found references listed by name. The number before the name shows the usage count of the file. Sometimes it can happen, that the name is not correct. for example 0dos.library instead of dos.library. Whoever has any ideas how to parse the names correctly should write me an email.

3 - Executable

This list shows the executable file that uses the reference

Menu Move and Delete --------------------------------------------

#### <span id="page-6-0"></span>**1.7 Usage - Move or delete unused files**

SweepSys 1.0+ 07-Jan-1999

Menu Move and Delete --------------------------------------------

Please be very careful using this menu action. Your system could be damaged after that. This is only for expert users. If you havn't scanned all available disks with option "Scan System" on SweepSys is not able to find all unused files.

For example: if you scan DH0: with "Scan System" SweepSys gets all used and unused references for all programs on DH0:.

When you use the delete or move option now a library etc. can be deleted or moved but maybe it's used by an program on DH1: which you havn't scanned.

#### <span id="page-7-0"></span>**1.8 History and Future of SweepSys**

SweepSys 1.0+ 07-Jan-1999

(A)dded (R)emoved (F)ixed (I)nfo V 0.9a....... 21-Dec-1998 (A) .... First ß-release V 0.9b....... 23-Dec-1998 (A) .... Locale support V 0.9c/d..... (I) .... Internal releases V 0.9e....... 02-Jan-1999 (F) .... Double counting of references 05-Jan-1999 (A) .... New result GUI V 1.0........ 07-Jan-1999 (A) .... Move and Delete Future ----------------------------------------------------------

I'm waiting for your suggestions.

#### <span id="page-7-1"></span>**1.9 author**

SweepSys 1.0+ 07-Jan-1999

This little program is giftware. If you like it, surprise me. I like good SF books and techno music :) People with low budget can send me a picture postcard.

You are allowed to copy SweepSys as long as you do not charge more than the price for the medium (and maybe a small copying fee).

You are allowed to put it on a collection of Public Domain/ Freeware/ Shareware programs, if you send me a free copy of it. (If you put it on a cover disk of a disk magazine, then please send me the corresponding issue of this magazine, too.)

Use it at your own risk ! I can give you no warranty. I am no responsible for anything that happens, especially if it is something bad.  $:-)$ 

If you found any bugs or have important suggestions or improvements, send all to:

The contact addresses are valid until the 1st of June, after that you can reach me under my new Canadian address :)

eMail : fenn@snafu.de

SnailMail: Frank Fenn Raabestrasse 7 Berlin D-10405 Phone : +49-30-4424975 (from 6:30 p.m.) ---------------------------- Thanx to -------------------------------Wouter van Oortmerssen - for the E language Michael Ulbrich - for helpful ideas